# **STOJAN NA TUŽKY**

### **Kdo může vyrobit?**

Žáci od 8. ročníku základní školy. Stojánek si žáci musí nejdříve namodelovat v grafickém programu Tinkercad. Následně si ho vytisknou na 3D tiskárně Prusa mini. Dále ho mohou barevně dotvořit.

### **Za jak dlouho se to stihne?**

**Co se žáci naučí?**

Doporučujeme v rámci vyučovacího předmětu Technika vyhradit 2 vyučovací hodinu + samotný tisk trvá 6,45 h.

### **Kdo zpracoval námět a výrobek doporučuje?**

Radim Děrda, Univerzita Palackého v Olomouci

# **Očekávané výstupy učení:**

- posoudí hodnotu myšlenek, technických dokumentů, výtvorů, metod, postupů, řešení apod. z hlediska daného účelu,
- vyjádří své představy prostřednictvím technické dokumentace,
- realizuje počítačem řízený 3D tisk,
- s využitím vzájemné spolupráce zhotoví výrobek a při tom využije ruční nástroje, bezpečné elektrické nářadí a digitální technologie.

# **Konkrétní dovednosti:**

- práce s PC v grafickém programu Tinkercad a 3D tiskárnou.

### **Jaký materiál a pomůcky potřebujeme? Pracovní prostory:**

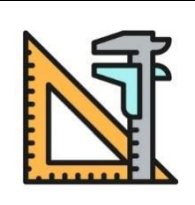

- učebna PC s 3D tiskárnou.

#### **Materiál:**

- cívka filamentu PLA, sekundové lepidlo, barvy na plast.

# **Pomůcky:**

- PC s grafickým programem Tinkercad, 3D tiskárna Prusa mini, flash disk, Izopropylalkohol, nebo Jar, kousek plátna.

# **Pracovní postup**

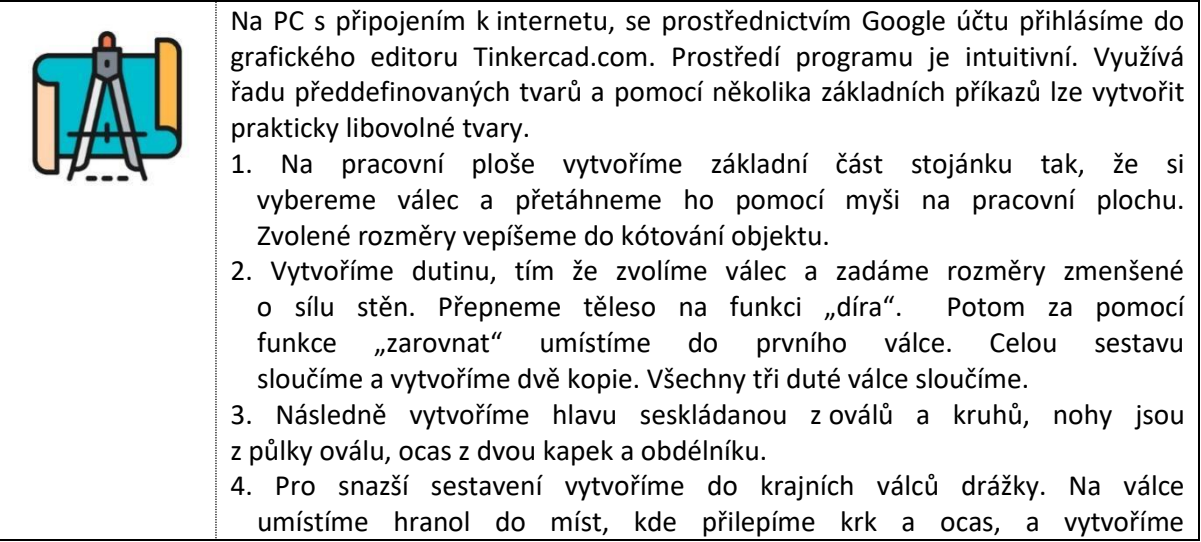

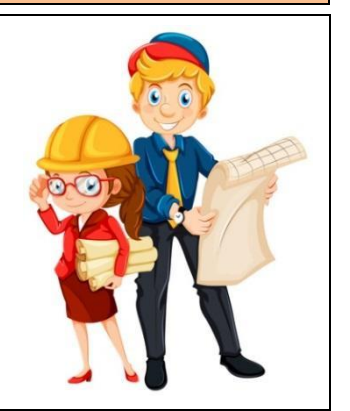

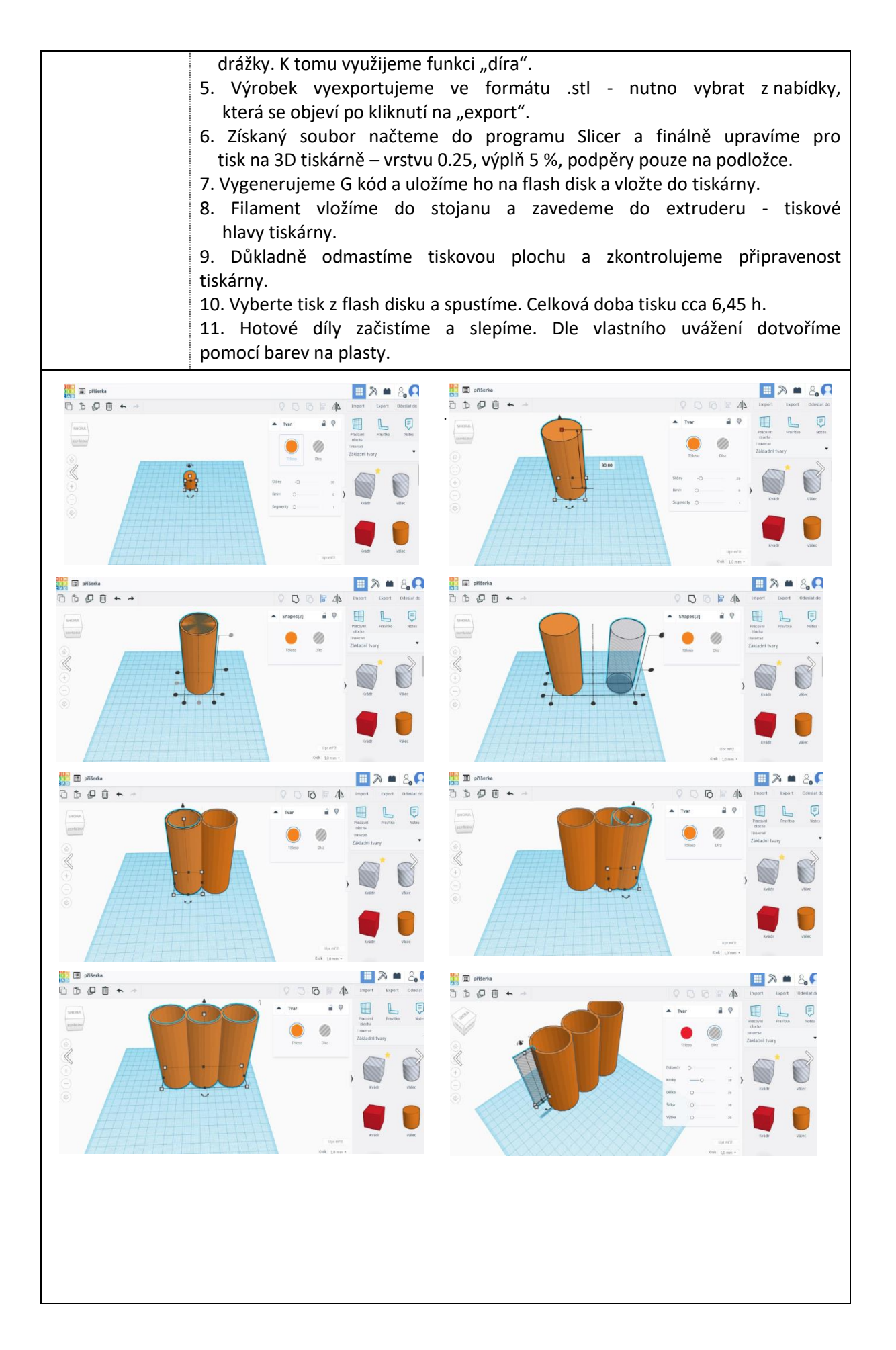

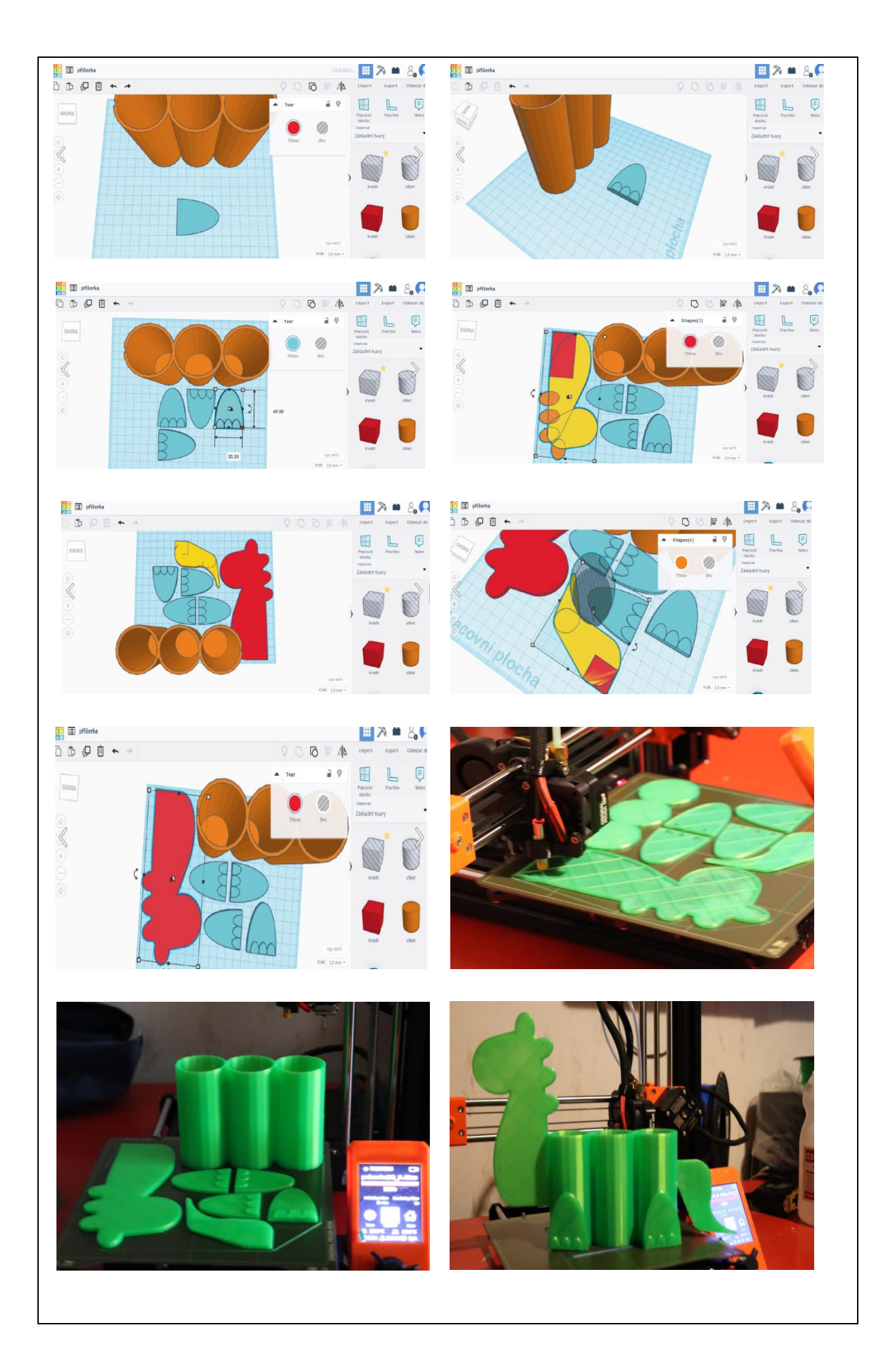

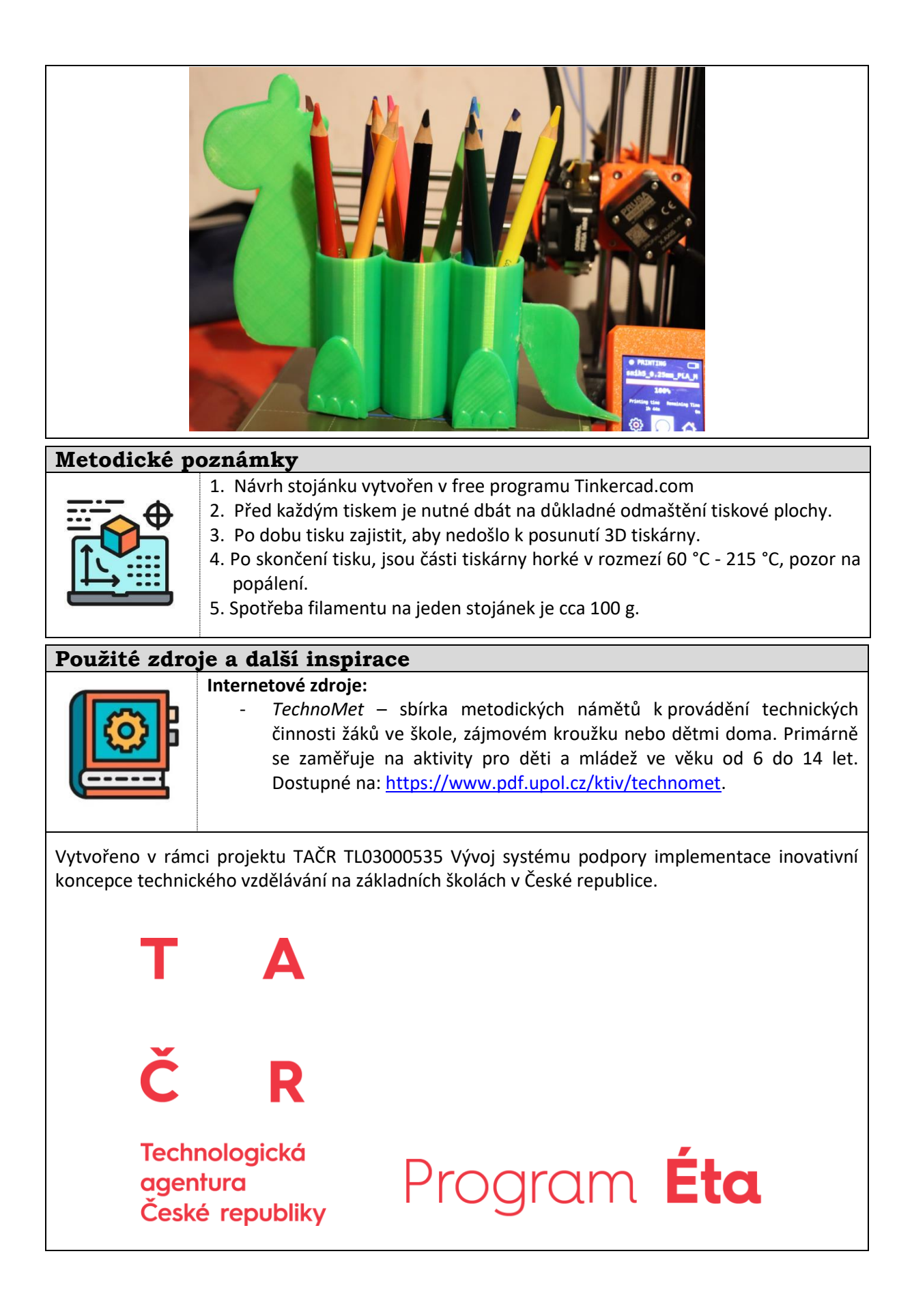